# Programming Languages and Compilers (CS 421)

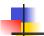

Elsa L Gunter 2112 SC, UIUC

http://www.cs.uiuc.edu/class/cs421/

Based in part on slides by Mattox Beckman, as updated by Vikram Adve and Gul Agha

9/8/11

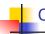

#### Continuations

- A programming technique for all forms of "non-local" control flow:
  - non-local jumps
  - exceptions
  - general conversion of non-tail calls to tail calls
- Essentially it's a higher-order function version of GOTO

9/8/11 2

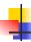

#### Continuations

- Idea: Use functions to represent the control flow of a program
- Method: Each procedure takes a function as an extra argument to which to pass its result; outer procedure "returns" no result
- Function receiving the result called a continuation
- Continuation acts as "accumulator" for work still to be done

9/8/11 3

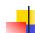

#### Example of Tail Recursion

9/8/11 4

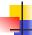

#### Continuation Passing Style

 Writing procedures such that all procedure calls take a continuation to which to give (pass) the result, and return no result, is called continuation passing style (CPS)

9/8/11

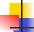

#### Example of Tail Recursion & CSP

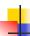

#### Continuation Passing Style

- A compilation technique to implement nonlocal control flow, especially useful in interpreters.
- A formalization of non-local control flow in denotational semantics
- Possible intermediate state in compiling functional code

9/8/11

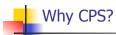

- Makes order of evaluation explicitly clear
- Allocates variables (to become registers) for each step of computation
- Essentially converts functional programs into imperative ones
  - Major step for compiling to assembly or byte code
- Tail recursion easily identified
- Strict forward recursion converted to tail recursion

9/8/11 8

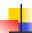

#### Example

Simple reporting continuation:

# let report x = (print\_int x; print\_newline());;
val report : int -> unit = <fun>

Simple function using a continuation:

# let addk a b k = k (a + b)
val addk : int -> int -> (int -> 'a) -> 'a = <fun>
# addk 22 20 report;;
2
- : unit = ()

9/8/11

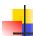

#### Simple Functions Taking Continuations

- Given a primitive operation, can convert it to pass its result forward to a continuation
- Examples:

```
# let subk x y k = k(x + y);;

val timesk : int -> int -> (int -> 'a) -> 'a = <fun>

# let eqk x y k = k(x = y);;

val eqk : 'a -> 'a -> (bool -> 'b) -> 'b = <fun>

# let timesk x y k = k(x * y);;

val timesk : int -> int -> (int -> 'a) -> 'a = <fun>

9/8/11
```

10

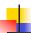

#### **Nesting Continuations**

```
# let add_three x y z = x + y + z;;
val add_three : int -> int -> int -> int = <fun>
# let add_three x y z= let p = x + y in p + z;;
val add_three : int -> int -> int -> int = <fun>
# let add_three_k x y z k =
   addk x y (fun p -> addk p z k);;
val add_three_k : int -> int -> int -> (int -> 'a)
   -> 'a = <fun>
```

9/8/11 11

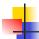

#### **Recursive Functions**

#### Recall:

```
# let rec factorial n =
    if n = 0 then 1 else n * factorial (n - 1);;
    val factorial : int -> int = <fun>
# factorial 5;;
- : int = 120
```

9/8/11 12

#### **Recursive Functions**

```
# let rec factorial n =
let b = (n = 0) in (* First computation *)
if b then 1 (* Returned value *)
else let s = n - 1 in (* Second computation *)
let r = factorial s in (* Third computation *)
n * r in (* Returned value *);;
val factorial : int -> int = <fun>
# factorial 5;;
-: int = 120
```

```
# let rec factorialk n k =
eqk n 0
(fun b -> (* First computation *)
if b then k 1 (* Passed value *)
else subk n 1 (* Second computation *)
(fun s -> factorialk s (* Third computation *)
(fun r -> timesk n r k))) (* Passed value *)
val factorialk : int -> int = <fun>
# factorialk 5 report;;
120
- : unit = ()
```

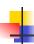

#### **Recursive Functions**

- To make recursive call, must build intermediate continuation to
  - take recursive value: r
  - build it to final result: n \* r
  - And pass it to final continuation:
  - times n r k = k (n \* r)

9/8/11

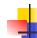

#### CPS for length

```
# let rec lengthk list k = match list with [] -> k 0
    | x :: xs -> lengthk xs (fun r -> k (r + 1));;
val lengthk : 'a list -> (int -> 'b) -> 'b = <fun>
# let rec lengthk list k = match list with [] -> k 0
    | x :: xs -> lengthk xs (fun r -> addk r 1 k);;
val lengthk : 'a list -> (int -> 'b) -> 'b = <fun>
# lengthk [2;4;6;8] report;;
4
- : unit = ()
```

16

18

#### **Terminology**

- Tail Position: A subexpression s of expressions e, such that if evaluated, will be taken as the value of e
  - if (x>3) then x + 2 else x 4
  - let x = 5 in x + 4
- Tail Call: A function call that occurs in tail position
  - if (h x) then f x else  $(x \pm g x)$

9/8/11

17

15

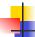

9/8/11

#### Terminology

- Available: A function call that can be executed by the current expression
- The fastest way to be unavailable is to be guarded by an abstraction (anonymous function).
  - if (h x) then f x else (x + g x)
  - if (h x) then (fun x -> f x) else (g(x + x))

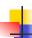

#### **CPS Transformation**

- Step 1: Add continuation argument to any function definition:
  - let f arg =  $e \Rightarrow$  let f arg k = e
  - Idea: Every function takes an extra parameter saying where the result goes
- Step 2: A simple expression in tail position should be passed to a continuation instead of returned:
  - return a ⇒ k a
  - Assuming a is a constant or variable.
  - "Simple" = "No available function calls."

9/8/11

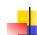

#### **CPS Transformation**

- Step 3: Pass the current continuation to every function call in tail position
  - return f arg ⇒ f arg k
  - The function "isn't going to return," so we need to tell it where to put the result.

9/8/11 20

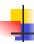

#### **CPS Transformation**

- Step 4: Each function call not in tail position needs to be built into a new continuation (containing the old continuation as appropriate)
  - return op (f arg)  $\Rightarrow$  f arg (fun r -> k(op r))
  - op represents a primitive operation
  - return  $f(g arg) \Rightarrow g arg (fun r-> f r k)$

9/8/11

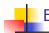

19

21

### Example

#### After: **Before:** let rec add\_listk lst k = let rec add list lst = (\* rule 1 \*) match Ist with match Ist with []->0 |[]-> k 0 (\* rule 2 \*) $\mid 0 :: xs \rightarrow add\_list xs \mid 0 :: xs \rightarrow add\_listk xs k$ (\* rule 3 \*) | x :: xs -> (+) x| x :: xs -> add\_listk xs (add\_list xs);; (fun r -> k ((+) x r));;(\* rule 4 \*)

9/8/11 22

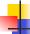

#### Other Uses for Continuations

- CPS designed to preserve order of evaluation
- Continuations used to express order of evaluation
- Can be used to change order of evaluation
- Implements:
  - Exceptions and exception handling
  - Co-routines
  - (pseudo) threads

9/8/11 23

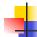

#### Exceptions - Example

```
# exception Zero;;
exception Zero
# let rec list_mult_aux list =
   match list with [ ] -> 1
   | x :: xs ->
   if x = 0 then raise Zero
        else x * list_mult_aux xs;;
val list_mult_aux : int list -> int = <fun>
```

9/8/11 24

```
# let list_mult list =
try list_mult_aux list with Zero -> 0;;
val list_mult : int list -> int = <fun>
# list_mult [3;4;2];;
- : int = 24
# list_mult [7;4;0];;
- : int = 0
# list_mult_aux [7;4;0];;
Exception: Zero.
```

```
Exceptions
```

- When an exception is raised
  - The current computation is aborted
  - Control is "thrown" back up the call stack until a matching handler is found
  - All the intermediate calls waiting for a return value are thrown away

9/8/11 26

```
4
```

#### **Implementing Exceptions**

```
# let multkp m n k =
let r = m * n in
  (print_string "product result: ";
  print_int r; print_string "\n";
  k r);;
val multkp : int -> int -> (int -> 'a) -> 'a
  = <fun>
```

9/8/11

27

## Impler

#### Implementing Exceptions

#### **Implementing Exceptions**

```
# list_multk [3;4;2] report;;
product result: 2
product result: 8
product result: 24
24
- : unit = ()
# list_multk [7;4;0] report;;
0
- : unit = ()
```